# **Программирование на языке Python**

**1**

**Алгоритм и его свойства Простейшие программы Вычисления Ветвления Символьные строки**

**Программирование на языке Python**

# **Алгоритм и его свойства**

### **Что такое алгоритм?**

**Алгоритм** — это точное описание порядка действий, которые должен выполнить исполнитель для решения задачи за конечное время.

**Исполнитель** – это устройство или одушёвленное существо (человек), способное понять и выполнить команды, составляющие алгоритм.

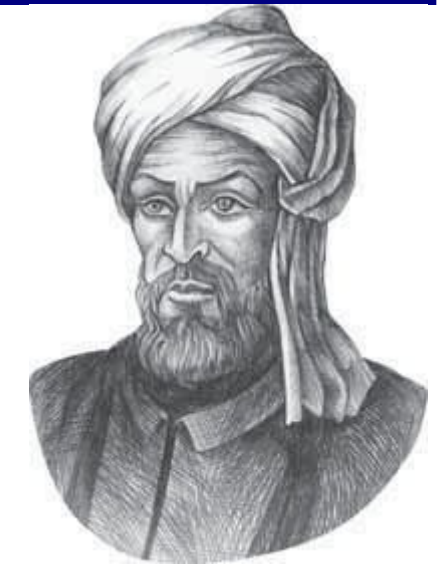

Мухаммед ал-Хорезми (ок. 783–ок. 850 гг.)

**Формальные исполнители**: не понимают (и не могут понять) смысл команд.

### **Свойства алгоритма**

**Дискретность** — алгоритм состоит из отдельных команд, каждая из которых выполняется за конечное время.

**Детерминированность** (определённость) — при каждом запуске алгоритма с одними и теми же исходными данными получается один и тот же результат.

**Понятность** — алгоритм содержит только команды, входящие в **систему команд исполнителя**.

**Конечность** (результативность) — для корректного набора данных алгоритм должен завершаться через конечное время.

**Корректность** — для допустимых исходных данных алгоритм должен приводить к правильному результату. **Массовость** — алгоритм можно использовать для разных исходных данных.

**Программирование на языке Python**

# **Простейшие программы**

### **Простейшая программа**

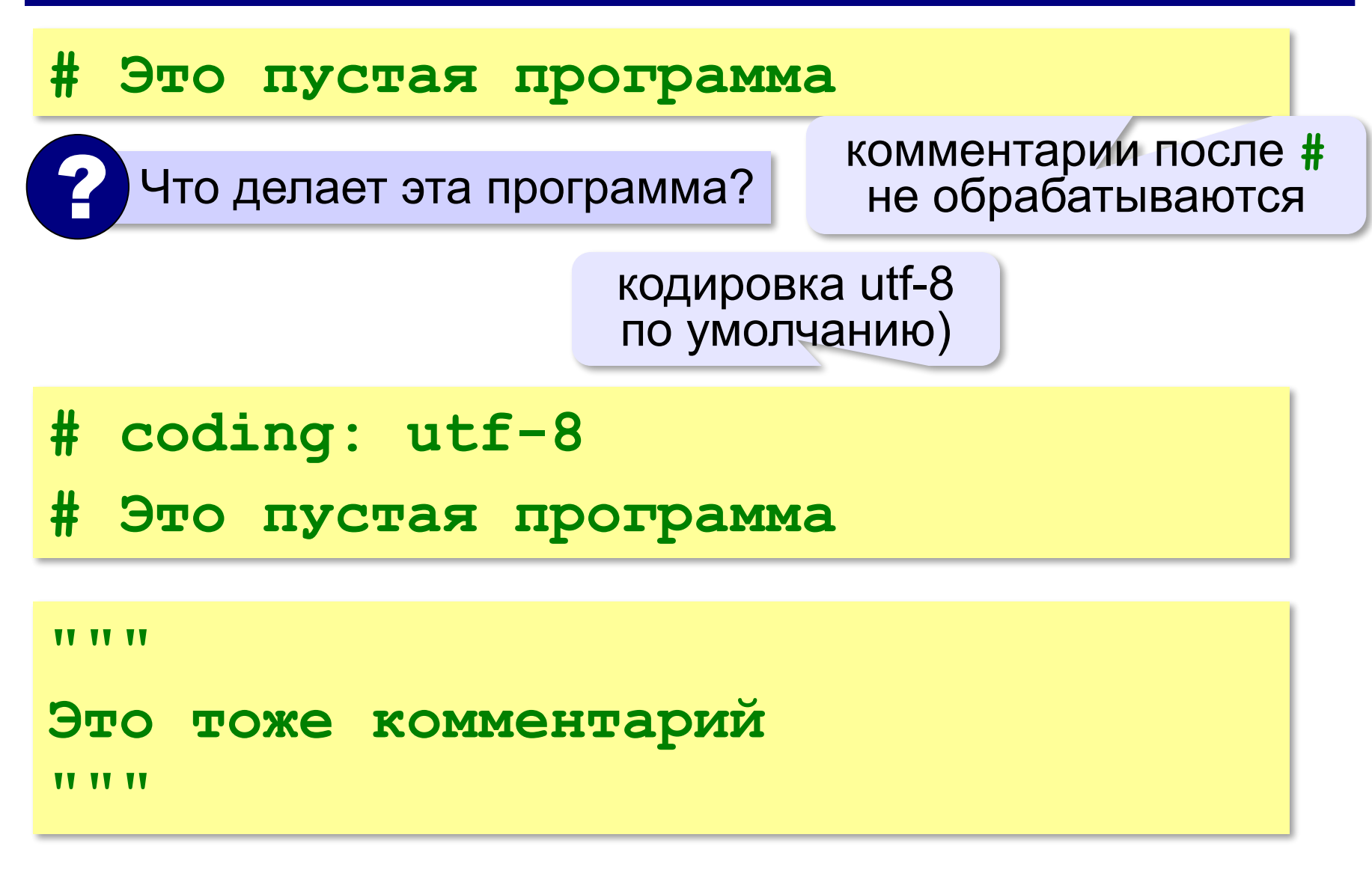

#### **Вывод на экран**

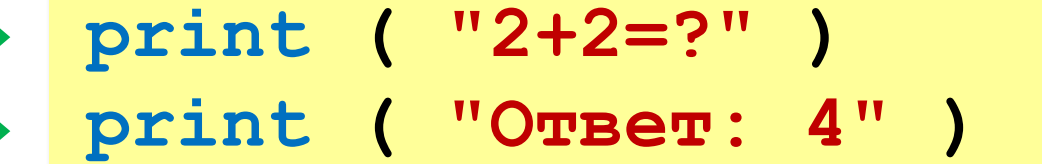

автоматический переход на новую строку

#### **Протокол:**

 **2+2=? Ответ: 4 print ( '2+2=?' ) print ( 'Ответ: 4' )** 

#### **Задания**

#### **«4»:** Вывести на экран текст «лесенкой»

#### **Вася**

#### **пошел**

#### **гулять**

#### **«5»:** Вывести на экран рисунок из букв

 **Ж ЖЖЖ ЖЖЖЖЖ ЖЖЖЖЖЖЖ HH HH ZZZZZ** 

#### **Сложение чисел**

*Задача***.** Ввести с клавиатуры два числа и найти их сумму.

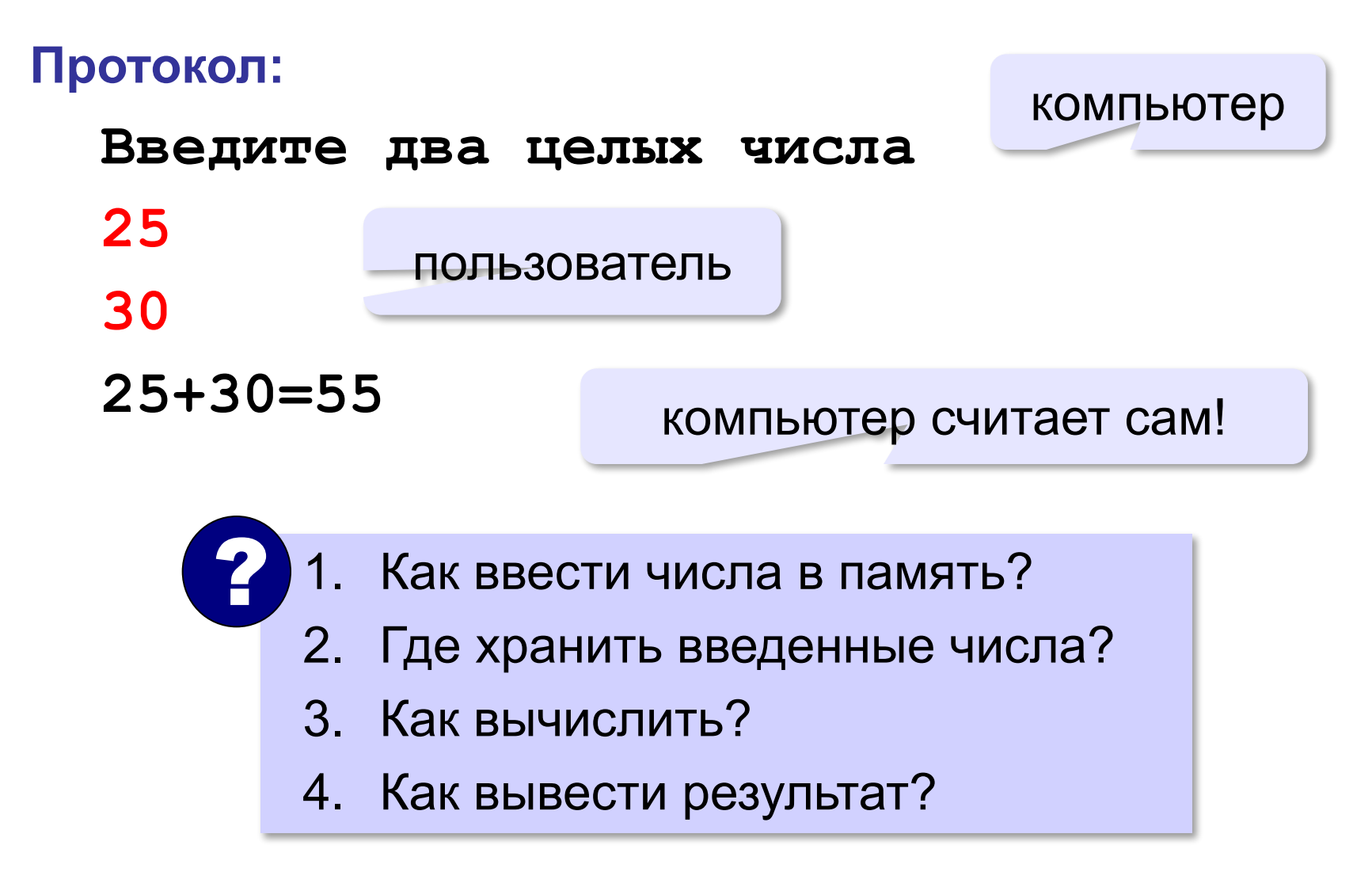

#### **10**

**Сумма: псевдокод**

**ввести два числа** 

**вычислить их сумму** 

**вывести сумму на экран** 

**Псевдокод** – алгоритм на русском языке с элементами языка программирования.

Компьютер не может исполнить псевдокод!

#### **Переменные**

**Переменная** – это величина, имеющая имя, тип и значение. Значение переменной можно изменять во время работы программы.

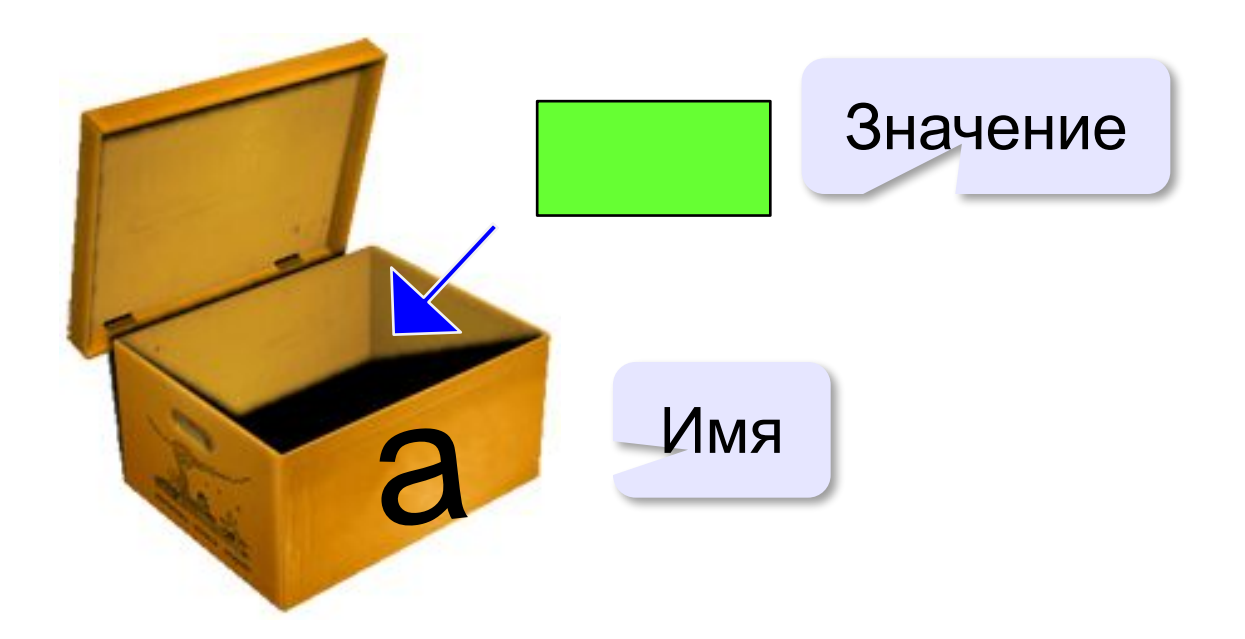

### **Имена переменных**

#### **МОЖНО** использовать

• латинские буквы (A-Z, a-z)

заглавные и строчные буквы **различаются**

- русские буквы (не рекомендуется!)
- цифры

имя не может начинаться с цифры

• знак подчеркивания

#### **НЕЛЬЗЯ** использовать

- е<del>кобки</del>
- <del>знаки +, =, !, ? и др.</del>

#### Какие имена правильные?

## **AXby R&B 4Wheel Вася "PesBarbos" TU154 [QuQu] \_ABBA A+B**

#### **Типы переменных**

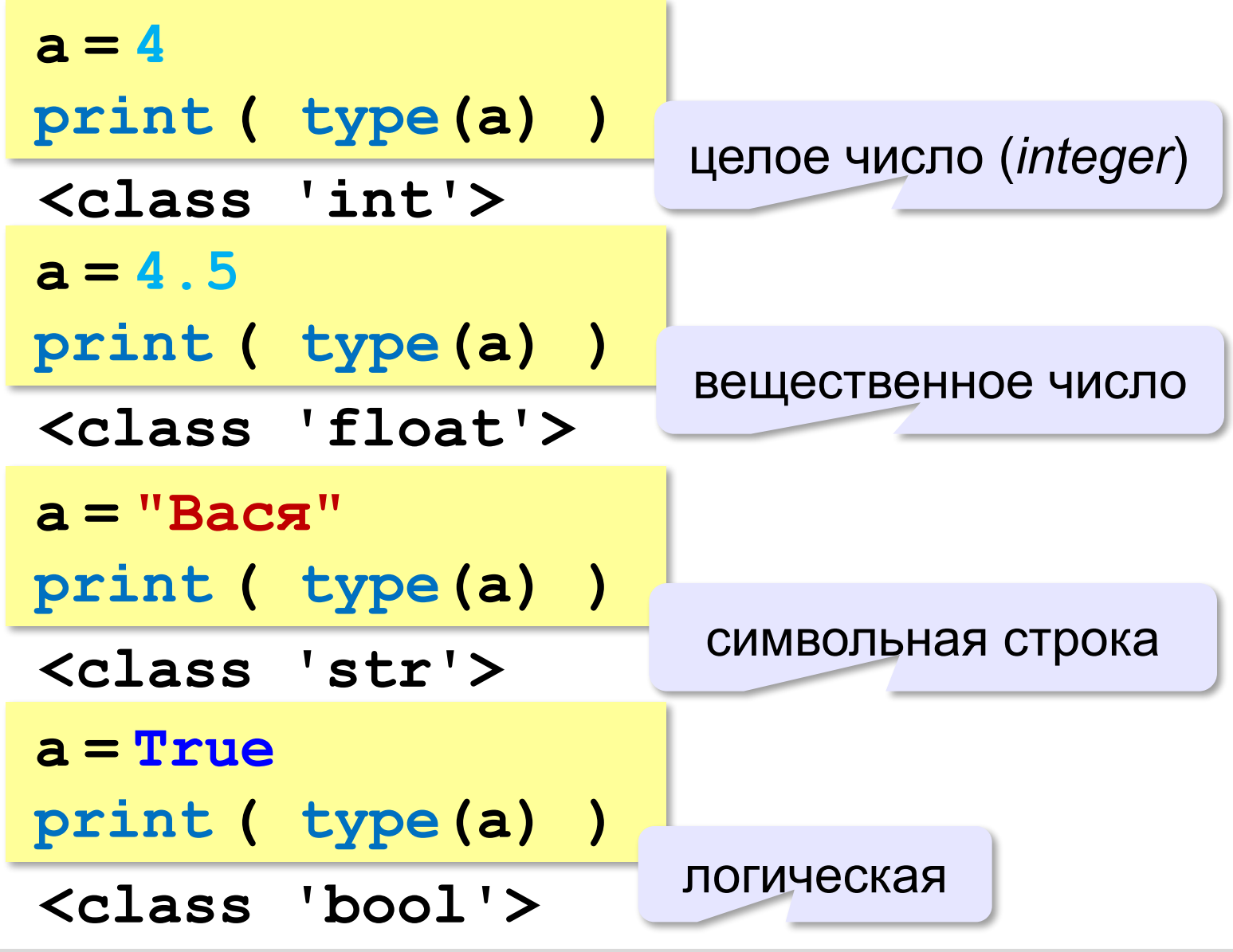

### **Зачем нужен тип переменной?**

- Тип определяет:
- •область допустимых значений
- •допустимые операции
- •объём памяти
- •формат хранения данных

#### **Как записать значение в переменную?**

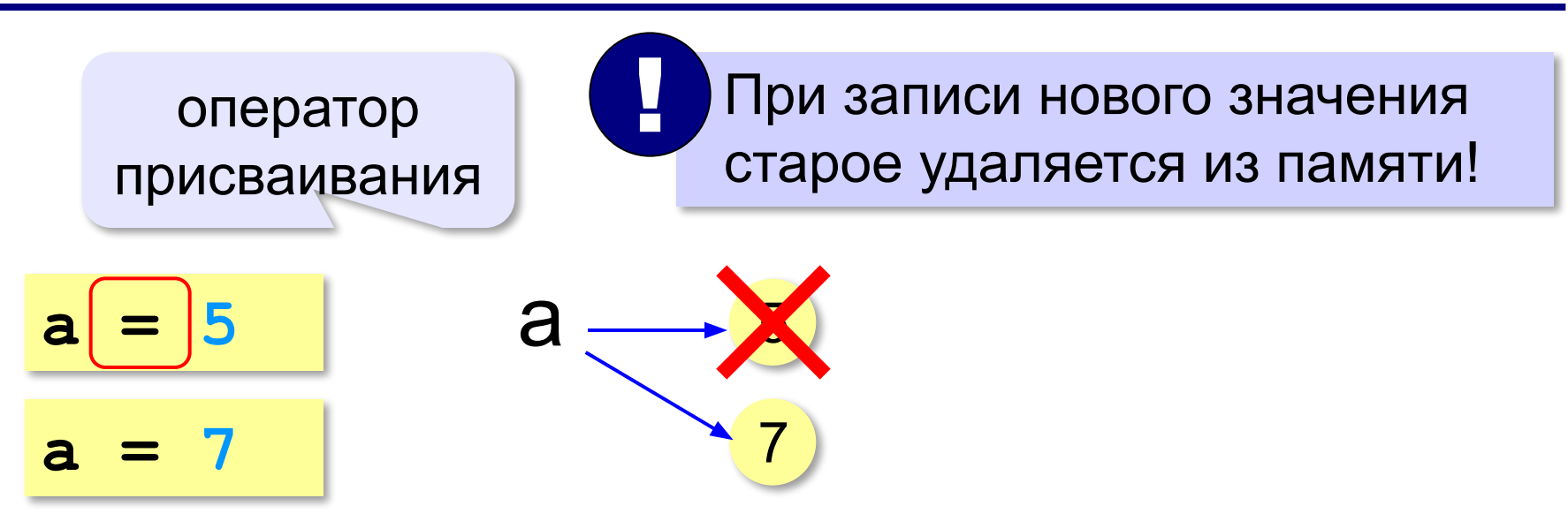

#### **Оператор** – это команда языка программирования (инструкция).

#### **Оператор присваивания** – это команда для присваивания нового значения переменной.

#### **Ввод значения с клавиатуры**

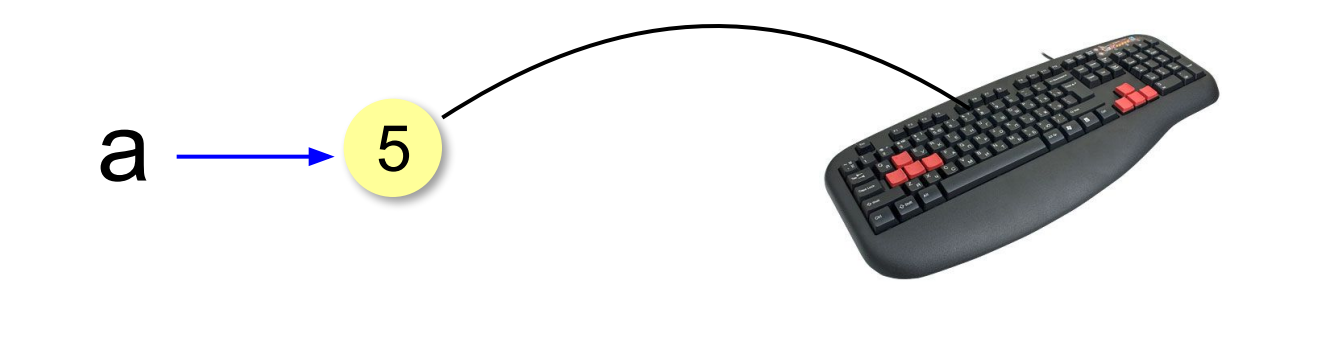

- 1. Программа ждет, пока пользователь введет значение и нажмет *Enter*.
- 2. Введенное значение записывается в переменную **a** (связывается с именем **a**)

!

#### **Ввод значения с клавиатуры**

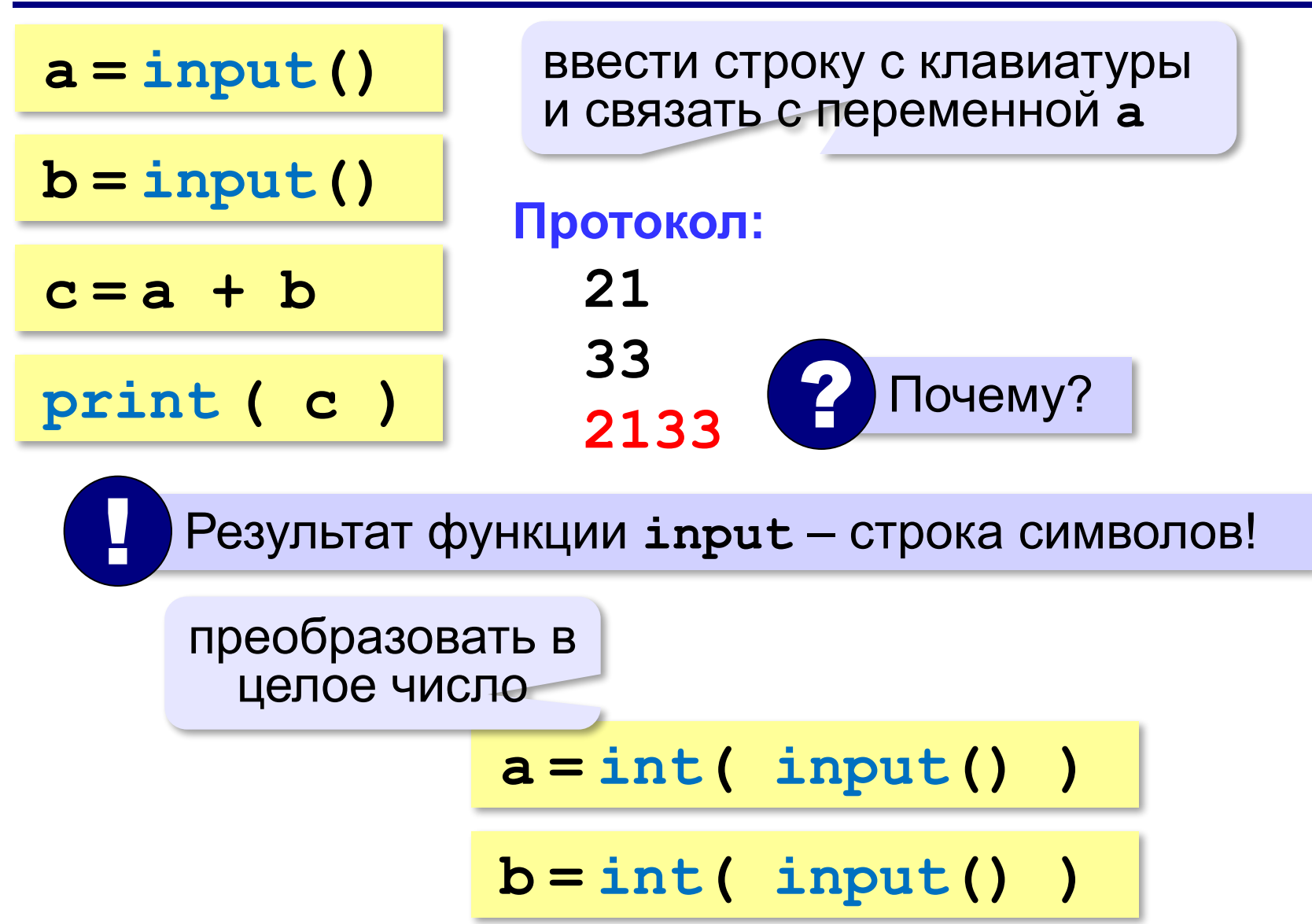

### **Ввод с подсказкой**

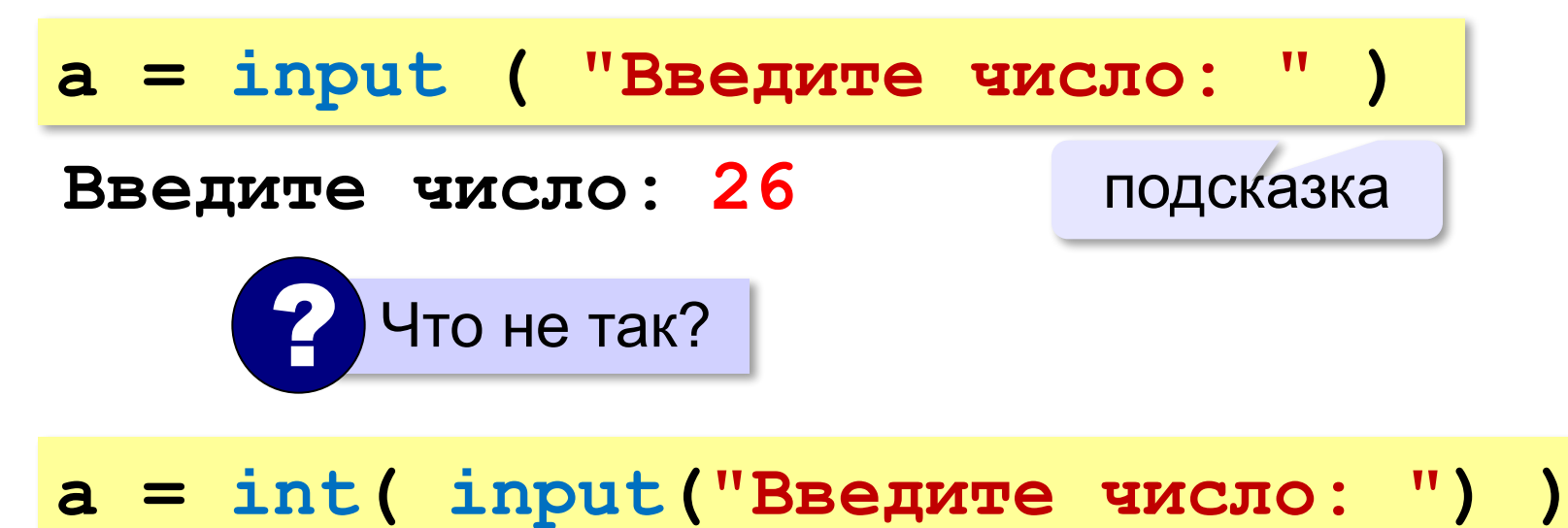

#### **Изменение значений переменной**

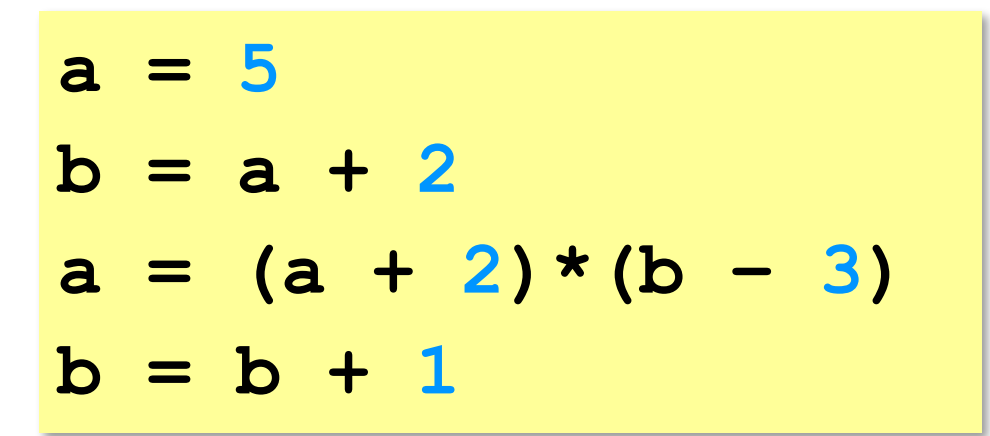

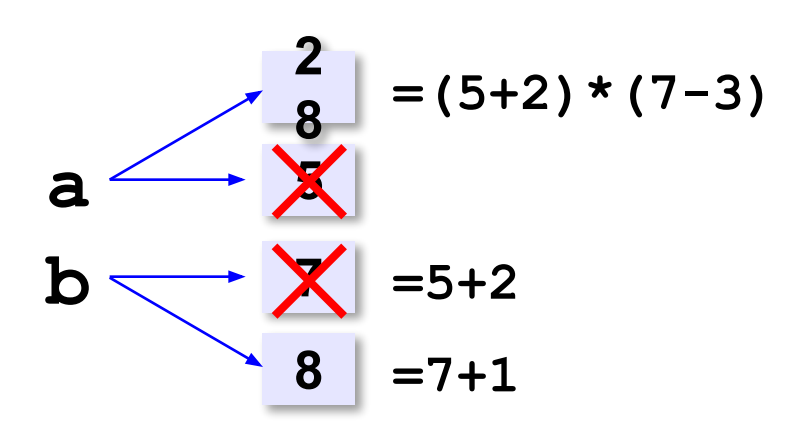

#### **Вывод данных**

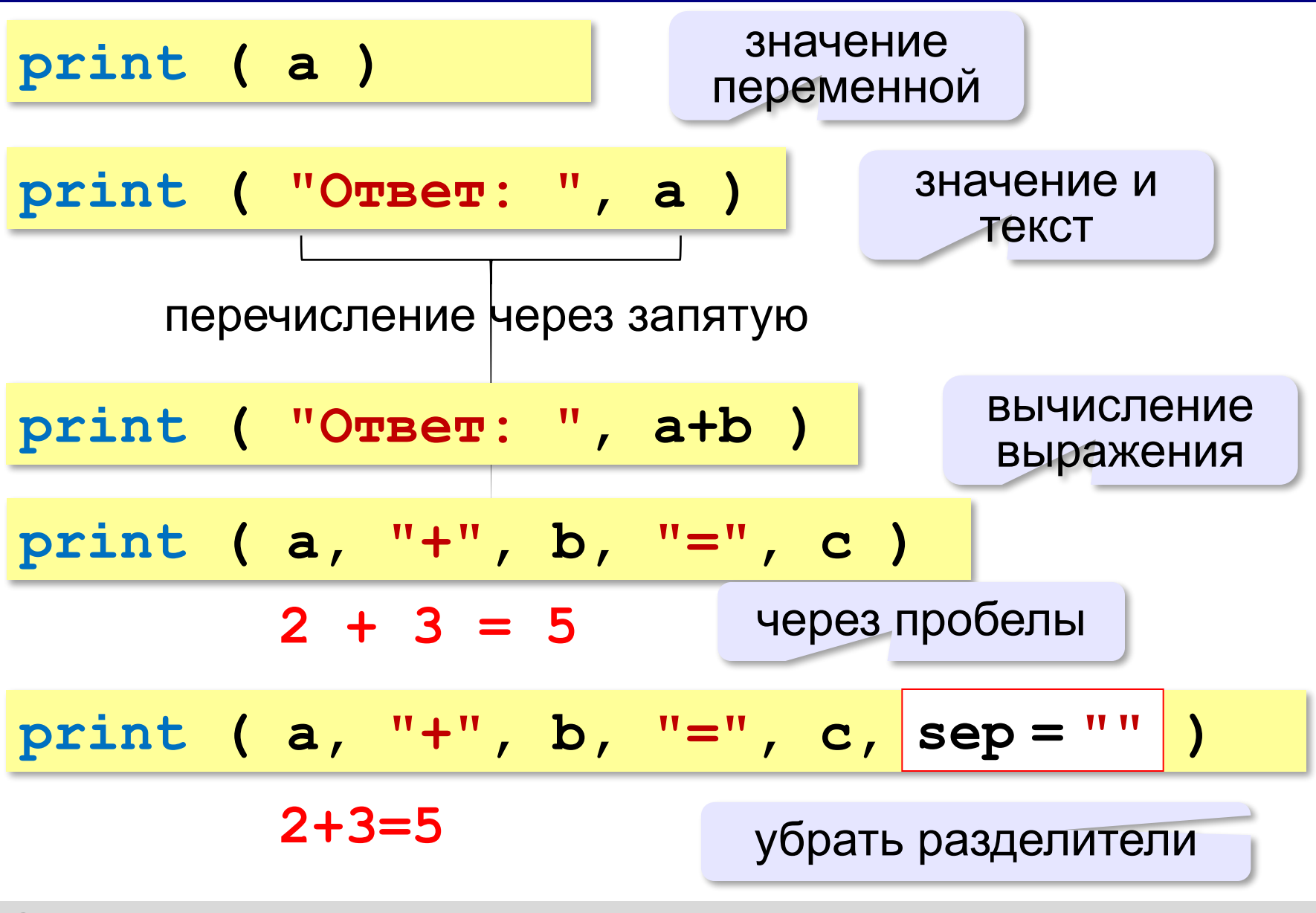

### **Вывод данных через format**

$$
\begin{array}{ccccccccc}\n\text{print} & (a, "+", b, "=", c, \text{sep} = " " )\n\end{array}
$$
\n
$$
\begin{array}{ccccccccc}\n2+3=5 & & & \\
\text{print} & ("\{\}+\{\}=\{\} " \text{.format}(a, b, c ) )\n\end{array}
$$

#### **Сложение чисел: простое решение**

```
a = int ( input() )
b = int ( input() )
c = a + b
print ( c )
```
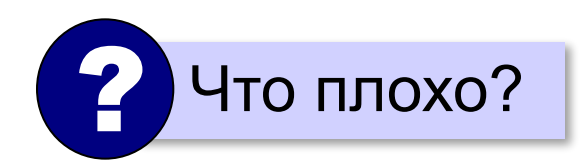

#### **Сложение чисел: полное решение**

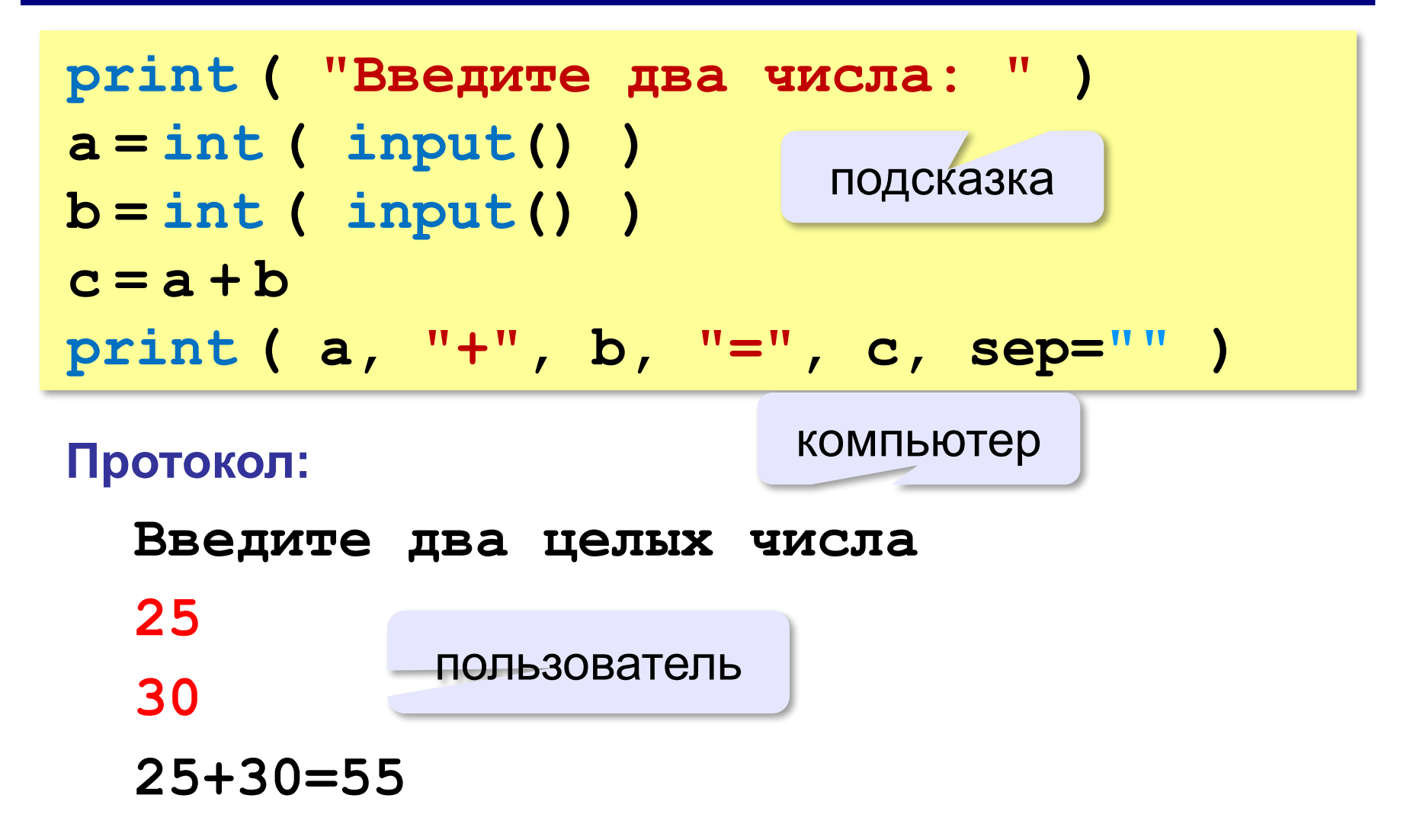

### **Задания**

**«3»: Ввести три числа, найти их сумму.**

 *Пример:*  **Введите три числа: 4 5 7 4+5+7=16**

#### **«4»: Ввести три числа, найти их сумму и**

#### **произведение.**

 *Пример:*  **Введите три числа: 4 5 7 4+5+7=16 4\*5\*7=140**

### **Задания**

#### **«5»: Ввести три числа, найти их сумму, произведение и среднее арифметическое.**

 *Пример:*

 **Введите три числа: 4 5 7 4+5+7=16 4\*5\*7=140 (4+5+7)/3=5.333333**

**Программирование на языке Python**

# **Вычисления**

#### **Арифметическое выражения**

 $a = (c + b * * 5 * 3 - 1) / 2 * d$ **3 1 2 4 5 6**

**Приоритет** (*старшинство*):

- 1)скобки
- 2)возведение в степень **\*\***
- 3)умножение и деление
- 4)сложение и вычитание

**a = (c + b\*5\*3 - 1) \ / 2 \* d \**

$$
a = (c + b*5*3 - 1) / 2*d
$$

$$
a = \frac{c+b^5\cdot 3 - 1}{2} \cdot \cdot d
$$

перенос на следующую строку перенос внутри скобок разрешён

### **Деление**

Классическое деление:

$$
a = 9; b = 6
$$
  
\n
$$
x = 3 / 4 \t\neq 0.75
$$
  
\n
$$
x = a / b \t\neq 1.5
$$
  
\n
$$
x = -3 / 4 \t\neq 0.75
$$
  
\n
$$
x = -3 / b \t\neq 0.75
$$
  
\n
$$
x = -a / b \t\neq 0.75
$$

#### Целочисленное деление (округление «вниз»!):

$$
a = 9; b = 6
$$
  
\n
$$
x = 3 // 4 # = 0
$$
  
\n
$$
x = a // b # = 1
$$
  
\n
$$
x = -3 // 4 # = -1
$$
  
\n
$$
x = -a // b # = -2
$$

#### **Остаток от деления**

#### **%** – остаток от деления

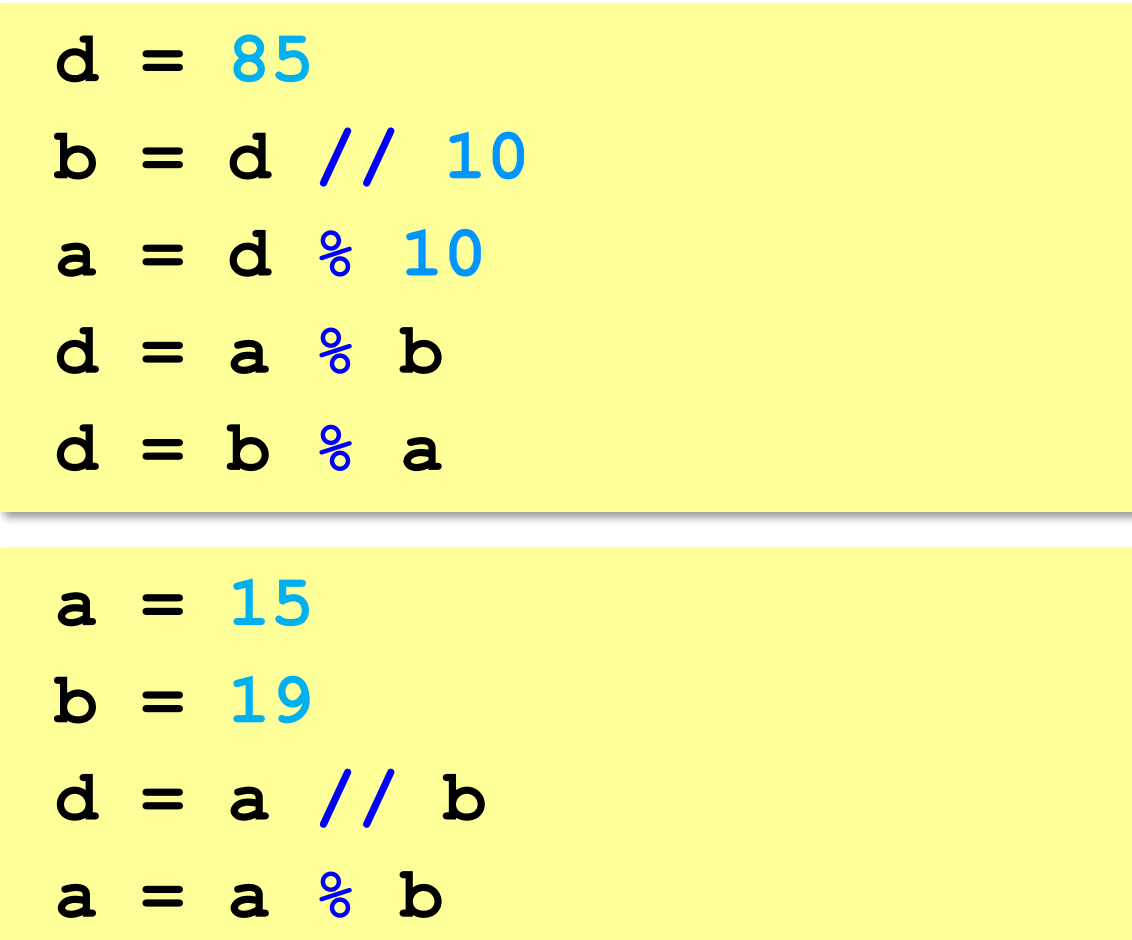

## **Операторы // и %**

```
a = 1234
d = a % 10; print( d ) 
a = a // 10
d = a % 10; print( d ) 
a = a // 10
d = a % 10; print( d ) 
a = a // 10
d = a % 10; print( d ) 
a = a // 10 \pm
```
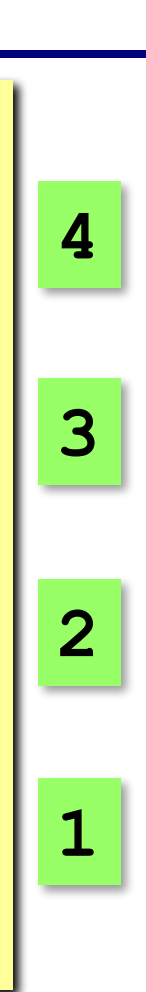

#### **Сокращенная запись операций**

a 
$$
+=
$$
 b  $\#$  a = a + b  
\na  $==$  b  $\#$  a = a - b  
\na  $+=$  b  $\#$  a = a  $\#$  b  
\na  $/-$  b  $\#$  a = a  $//$  b  
\na  $%=$  b  $\#$  a = a  $\#$  b

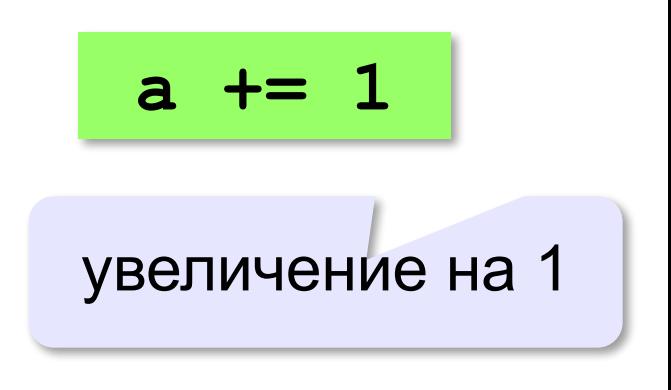

### **Ввод двух значений в одной строке**

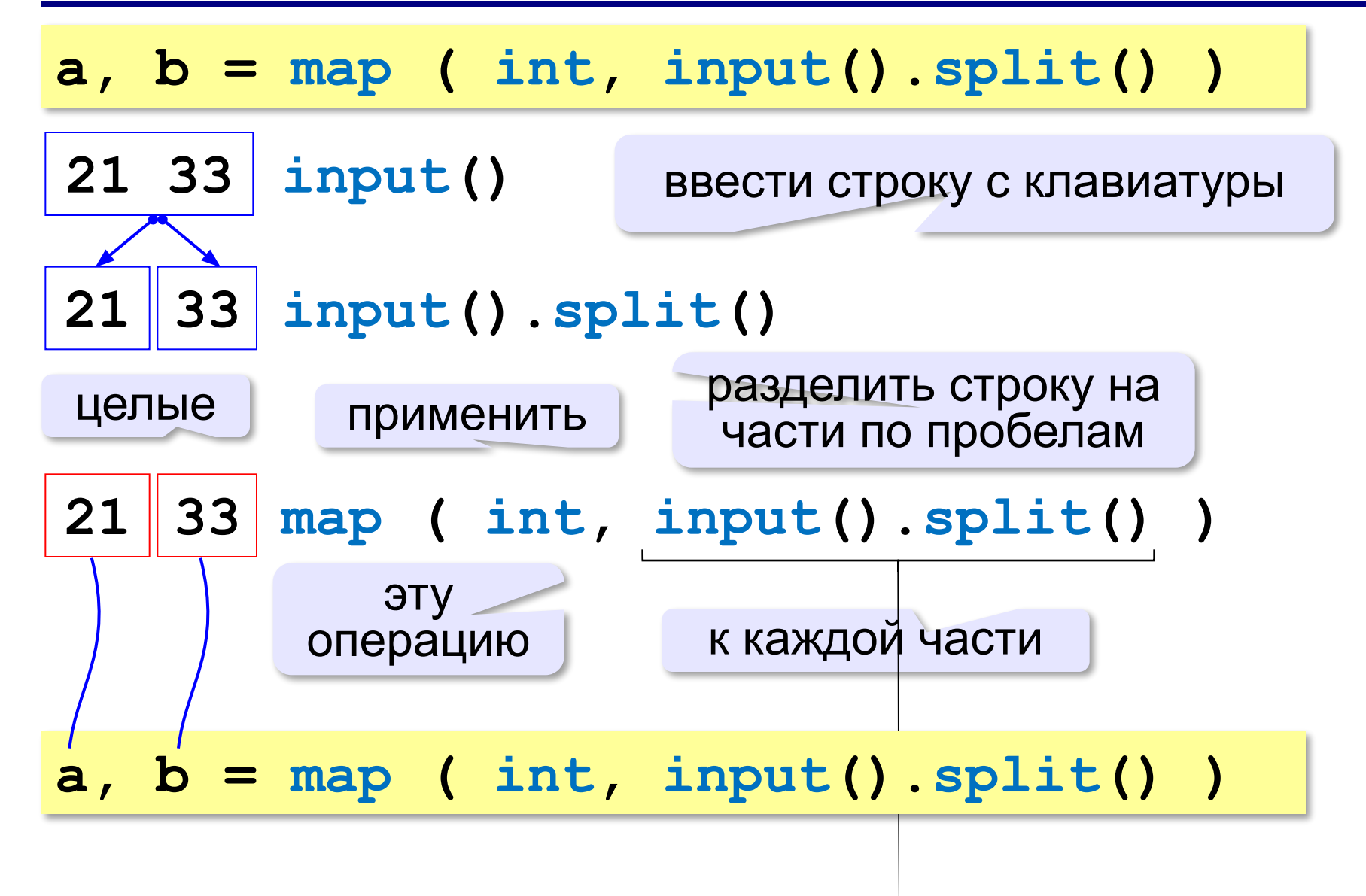

## **Задания**

**«3»: Ввести три числа: цену пирожка (два числа: рубли, потом – копейки) и количество пирожков. Найти сумму, которую нужно заплатить (рубли и копейки)**  *Пример:*

 **Стоимость пирожка:**

**12 50**

 **Сколько пирожков:** 

**5**

 **К оплате: 62 руб. 50 коп.**

**«4»: Ввести число, обозначающее количество секунд. Вывести** 

**то же самое время в часах, минутах и секундах.**

 *Пример:*

 **Число секунд:**

**8325**

 **2 ч. 18 мин. 45 с**

## **Задания**

#### **«5»: Занятия в школе начинаются в 8-30. Урок длится 45 минут, перерывы между уроками – 10 минут. Ввести номер урока и вывести время его окончания.**

 *Пример:*

```
 Введите номер урока:
```
**6**

```
 13-50
```
## **Случайные числа**

#### **Случайно…**

•встретить друга на улице •разбить тарелку •найти 10 рублей

•выиграть в лотерею

#### **Как получить случайность?**

#### **Случайный выбор**:

•жеребьевка на соревнованиях •выигравшие номера в лотерее

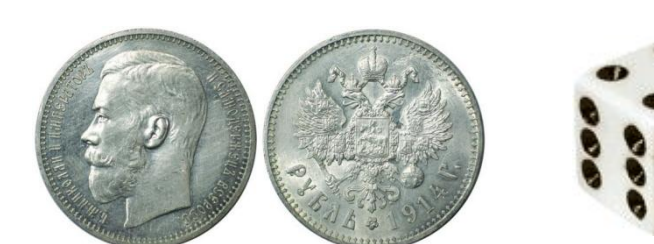

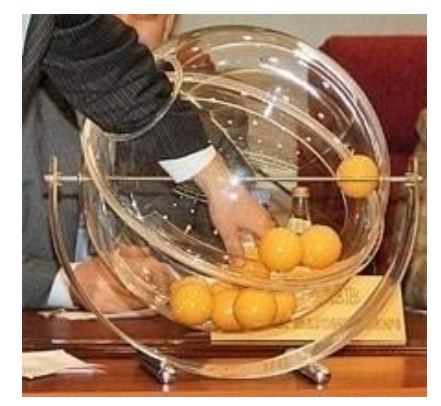

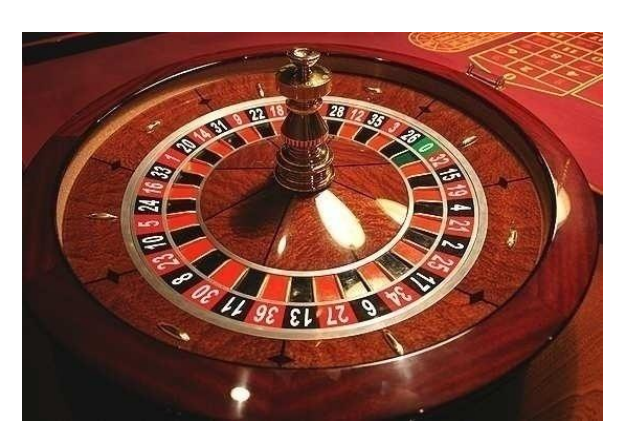

#### **Случайные числа на компьютере**

#### **Электронный генератор**

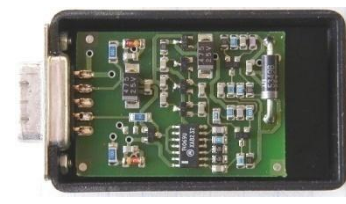

- нужно специальное устройство
- нельзя воспроизвести результаты

**Псевдослучайные числа** – обладают свойствами случайных чисел, но каждое следующее число вычисляется по заданной формуле.

**Метод середины квадрата** (Дж. фон Нейман)

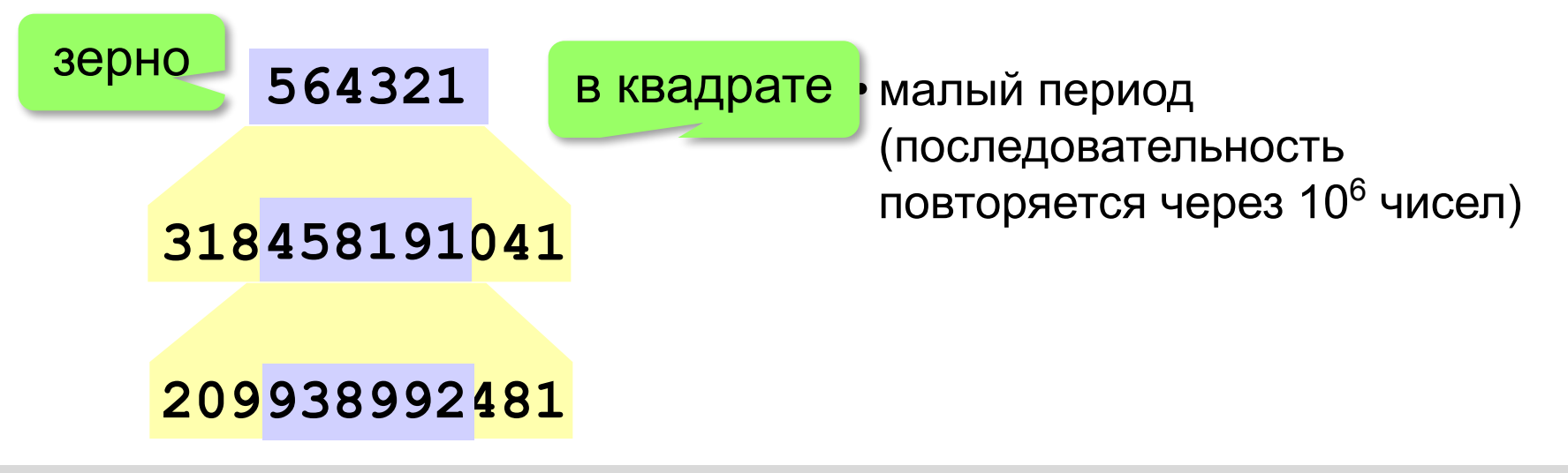

### **Линейный конгруэнтный генератор**

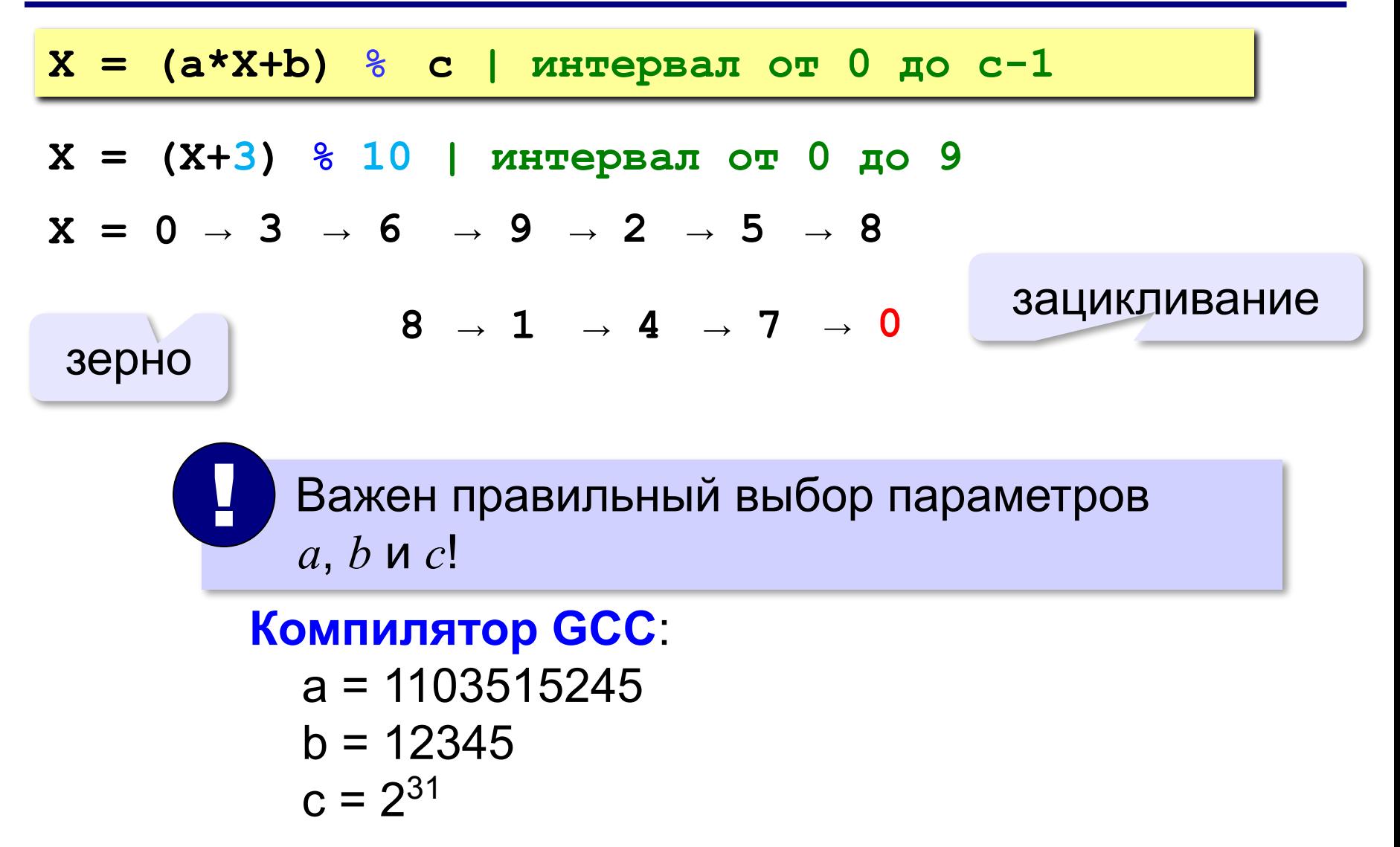

### **Генератор случайных чисел**

**import random** англ. *random – случайный*

#### **Целые числа на отрезке [a,b]:**

**X = random.randint(1,6) # псевдосл. число**

**Y = random.randint(1,6) # уже другое число!**

#### **Генератор на [0,1):**

**X = random.random() # псевдосл. число Y = random.random() # уже другое число!**

#### **Генератор на [a, b] (вещественные числа):**

**X = random.uniform(1.2, 3.5)** 

**Y = random.uniform(1.2, 3.5)**

*Алгоритмизация и программирование, язык Python*

#### **Генератор случайных чисел**

**from random import \***

подключить все!

англ. *random – случайный*

#### **Целые числа на отрезке [a,b]:**

**X = randint(10,60) # псевдослучайное число**

**Y = randint(10,60) # это уже другое число!**

#### **Генератор на [0,1):**

**X = random() # псевдослучайное число Y = random() # это уже другое число!**

**«3»:** Игральный кубик бросается три раза (выпадает три случайных значения). Сколько очков в среднем выпало? **Пример:**

**Выпало очков:**

```
5 3 1
```
**(5+3+1)/3=3**

**«4»:** Игральный кубик бросается три раза (выпадает три случайных значения). Из этих чисел составляется целое число, программа должна найти его квадрат.

**Пример:**

**Выпало очков:**

```
1 2 3
```
**Число 123**

```
Его квадрат 15129
```
**«5»:** Получить случайное трёхзначное число и вывести через запятую его отдельные цифры.

**Пример:**

- **Получено число 123**
- **сотни: 1**
- **десятки: 2**
- **единицы: 3**

**Программирование на языке Python**

# **Ветвления**

## **Условный оператор**

## Задача: **изменить порядок действий** в зависимости от

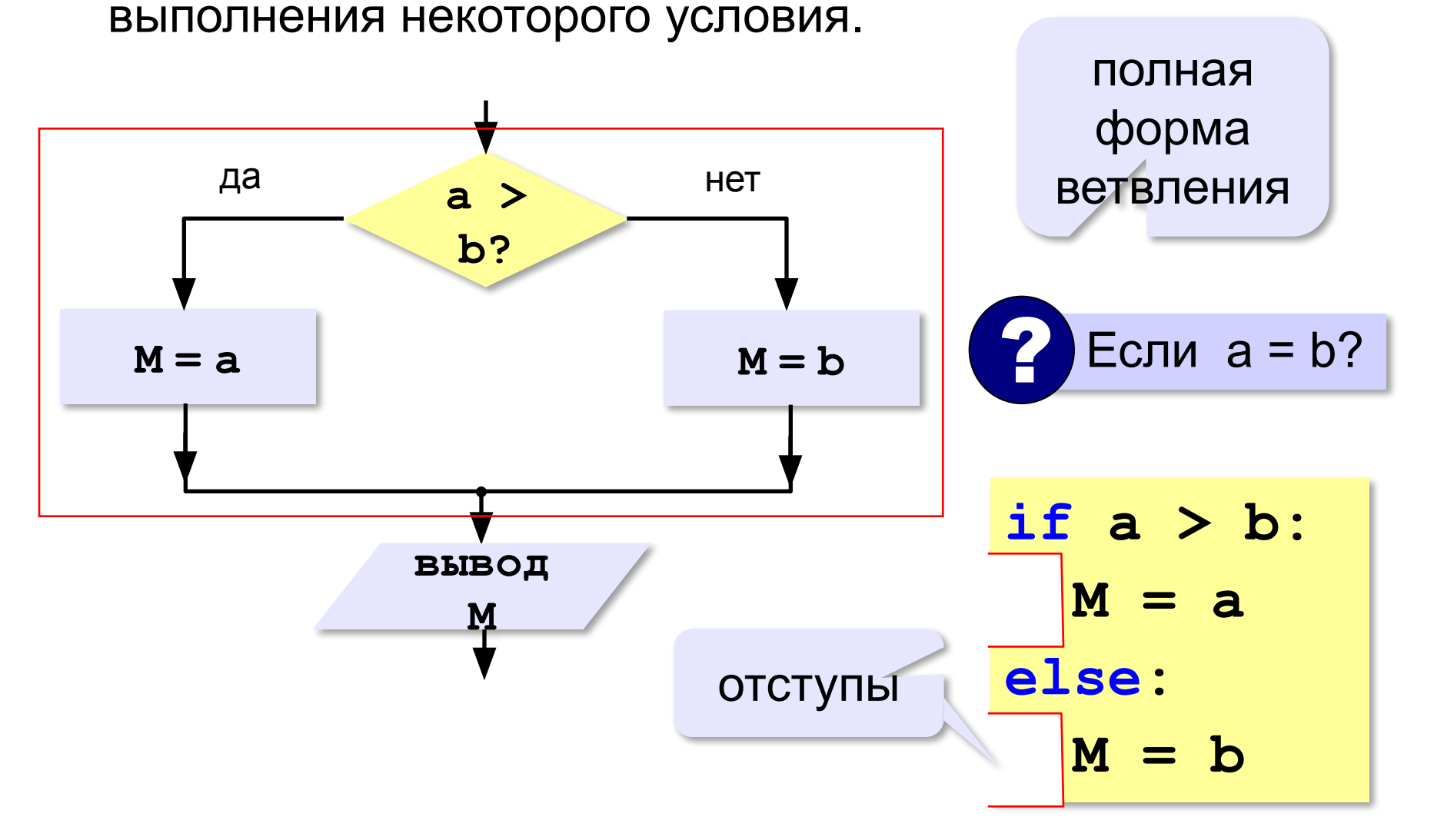

#### **Условный оператор: неполная форма**

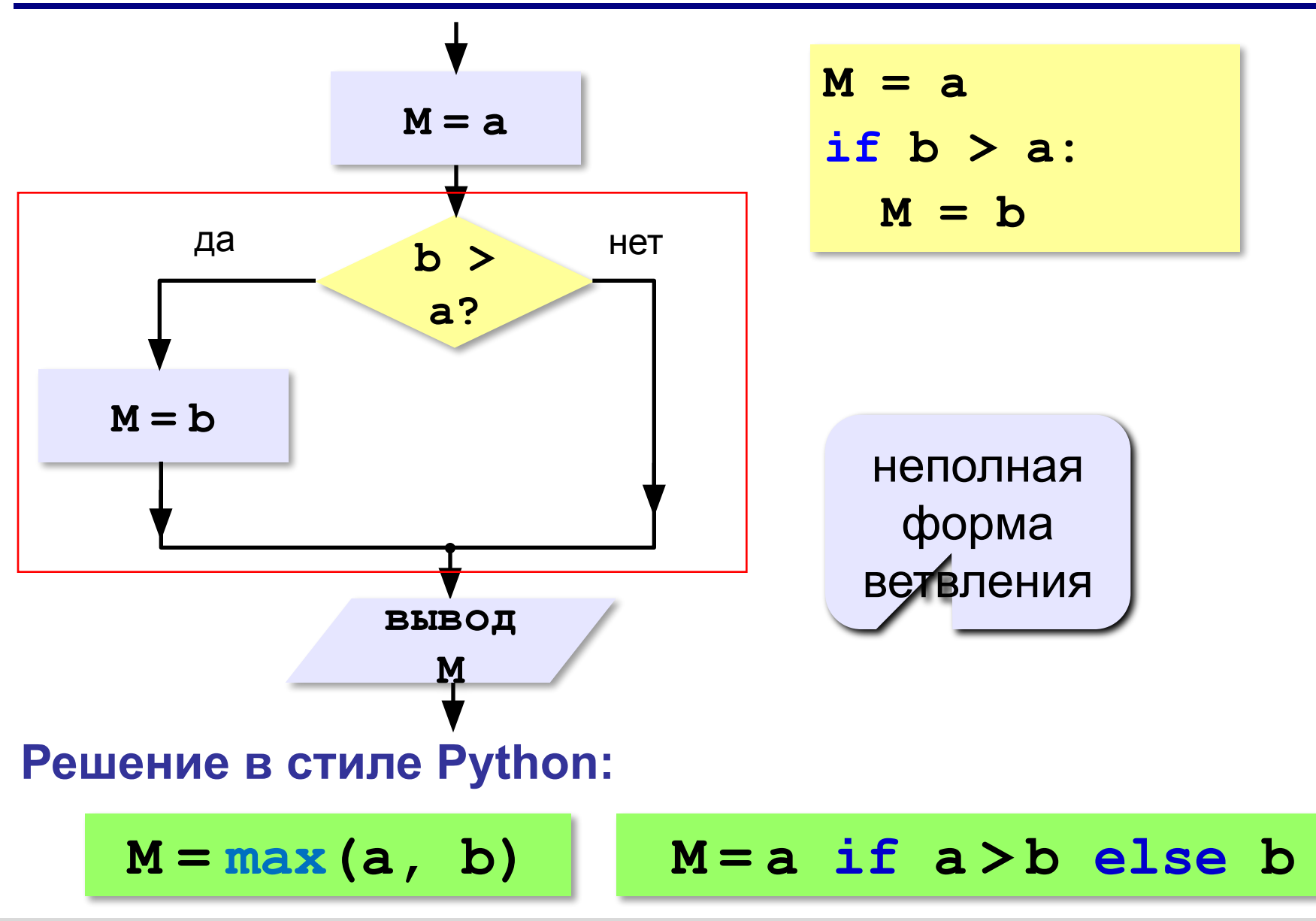

### **Условный оператор**

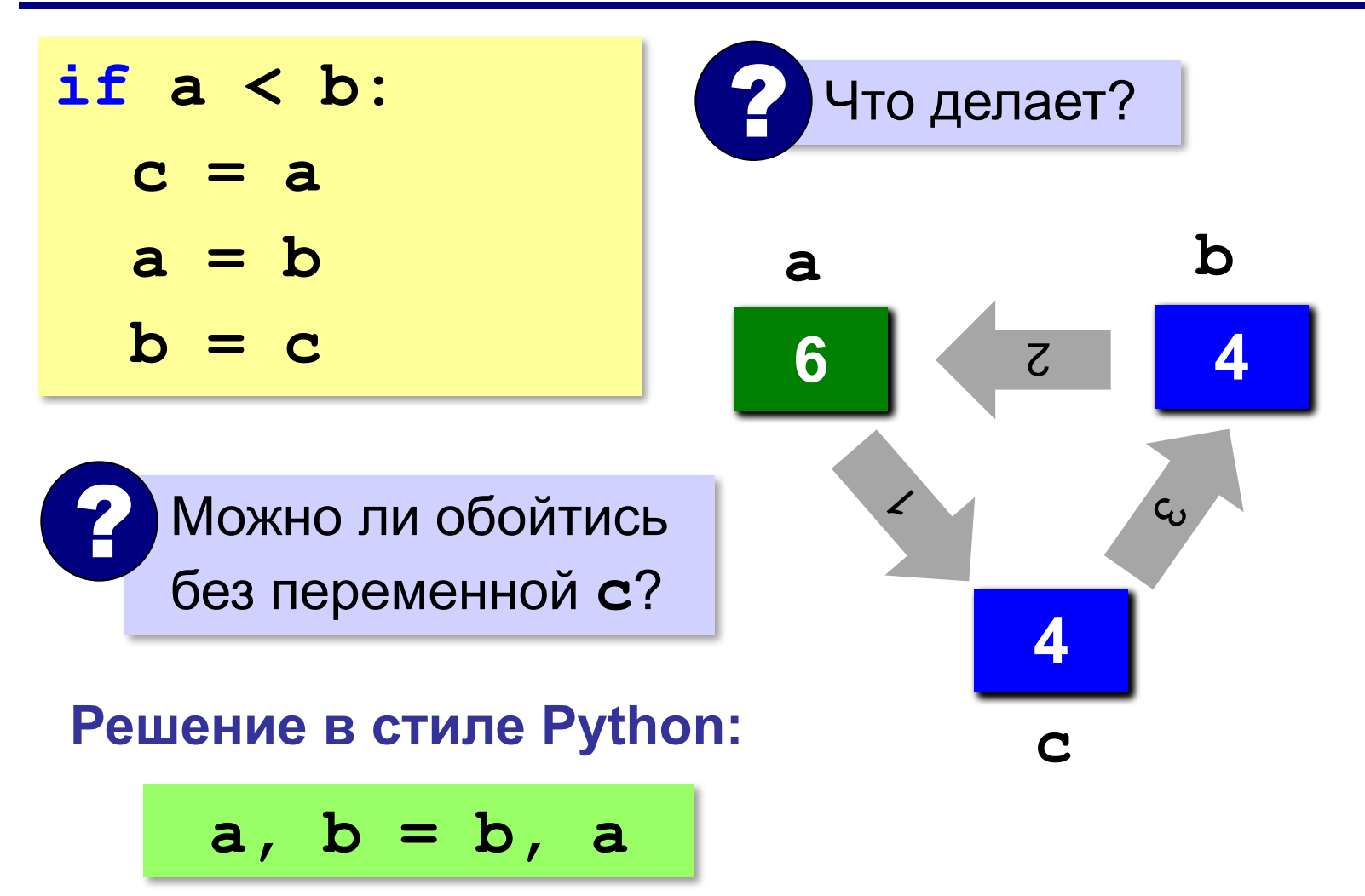

### **Знаки отношений**

- **> <** больше, меньше
	- больше или равно

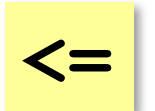

**>=**

меньше или равно

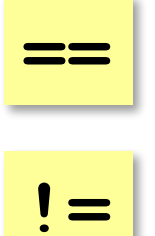

равно

не равно

**46**

#### **Вложенные условные операторы**

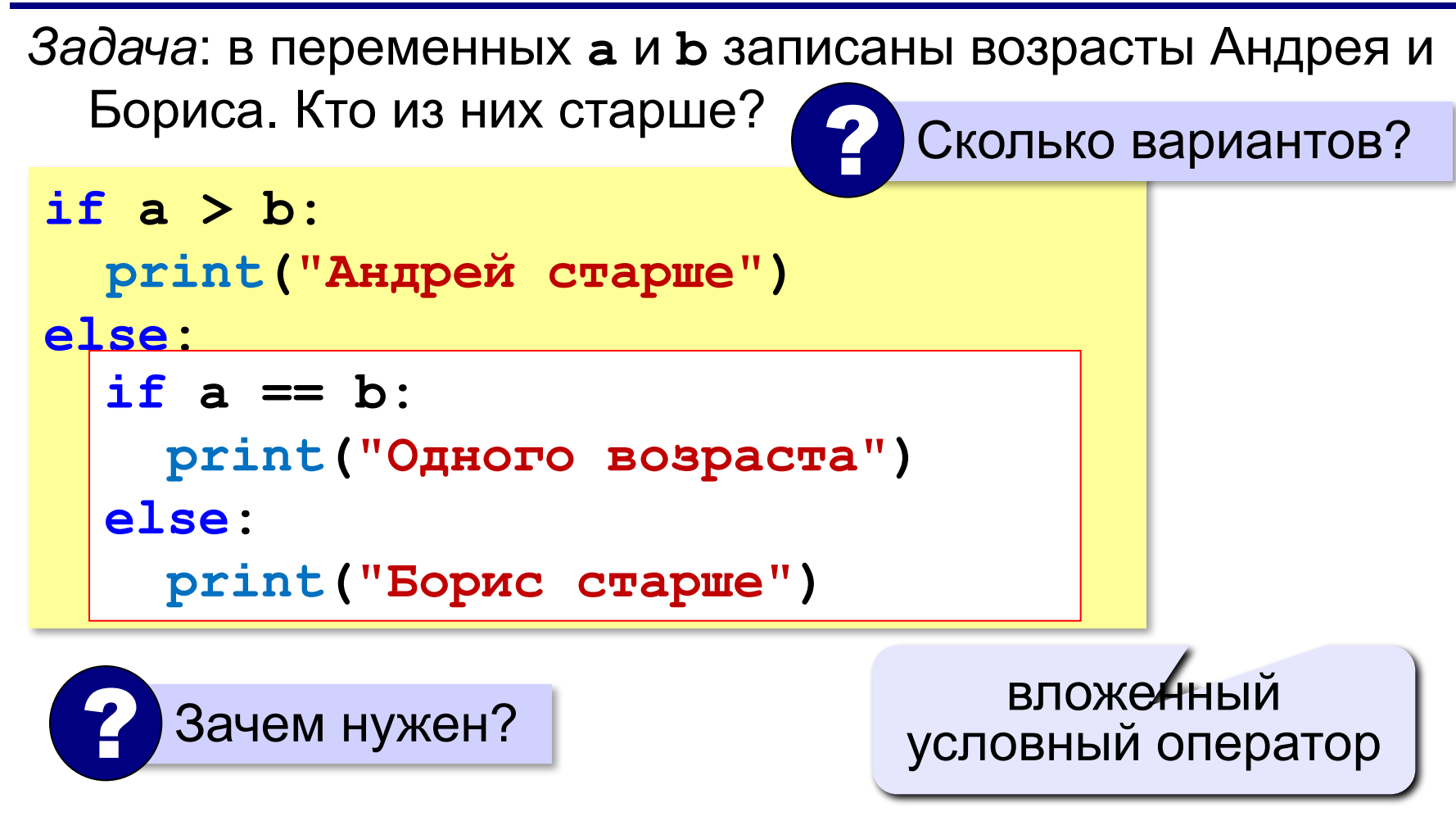

#### **Каскадное ветвление**

**if a > b: print("Андрей старше") elif a == b: print("Одного возраста") else: print("Борис старше")**

$$
\fbox{elif} = else \text{ if}
$$

#### **Каскадное ветвление**

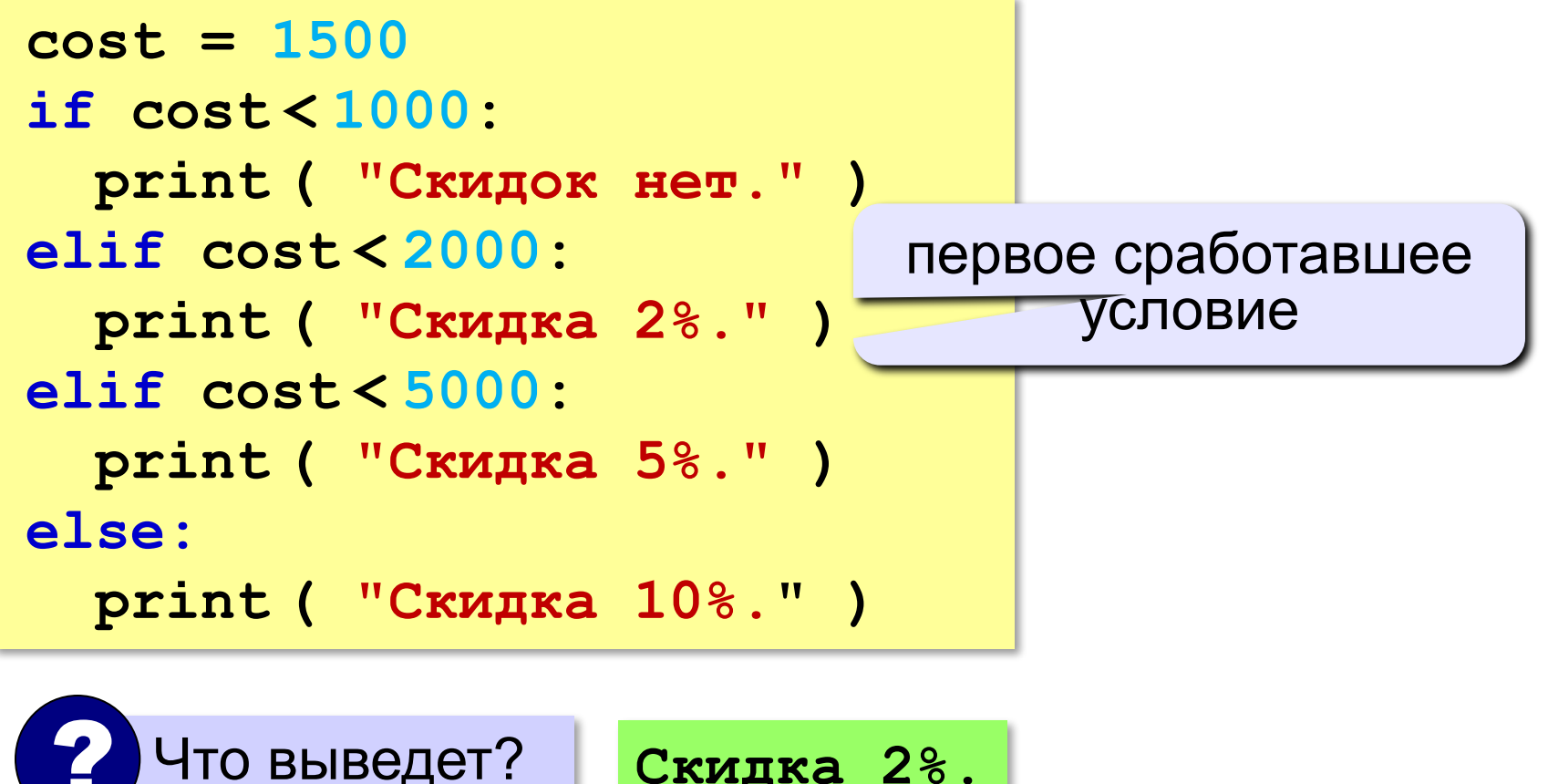

**Скидка 2%.**

## **Задачи (без функций min и max!)**

**«3»:** Ввести два целых числа, найти наибольшее и наименьшее из них.

**Пример:**

**Введите два целых числа:**

**1 5**

**Наибольшее число 5**

**Наименьшее число 1**

**«4»:** Ввести четыре целых числа, найти наибольшее из них.

**Пример:**

**Введите четыре целых числа:**

**1 5 4 3**

**Наибольшее число 5**

#### **'5': Ввести пять чисел и найти наибольшее из них.**

 *Пример:*

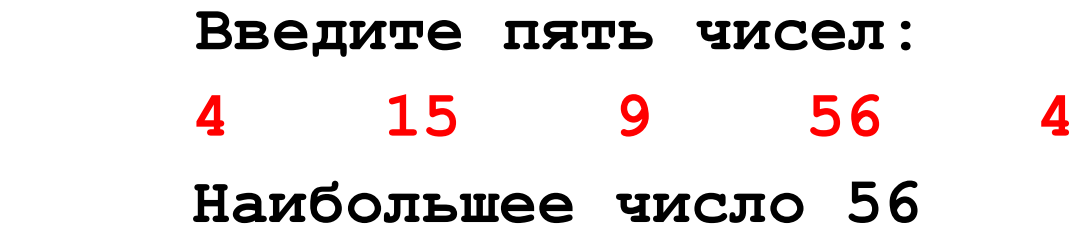

**«6»:** Ввести последовательно возраст Антона, Бориса и Виктора. Определить, кто из них старше.

**Пример:**

**Возраст Антона: 15 Возраст Бориса: 17 Возраст Виктора: 16 Ответ: Борис старше всех. Пример: Возраст Антона: 17 Возраст Бориса: 17 Возраст Виктора: 16 Ответ: Антон и Борис старше Виктора.**

### **Сложные условия**

*Задача*: набор сотрудников в возрасте **25-40 лет** 

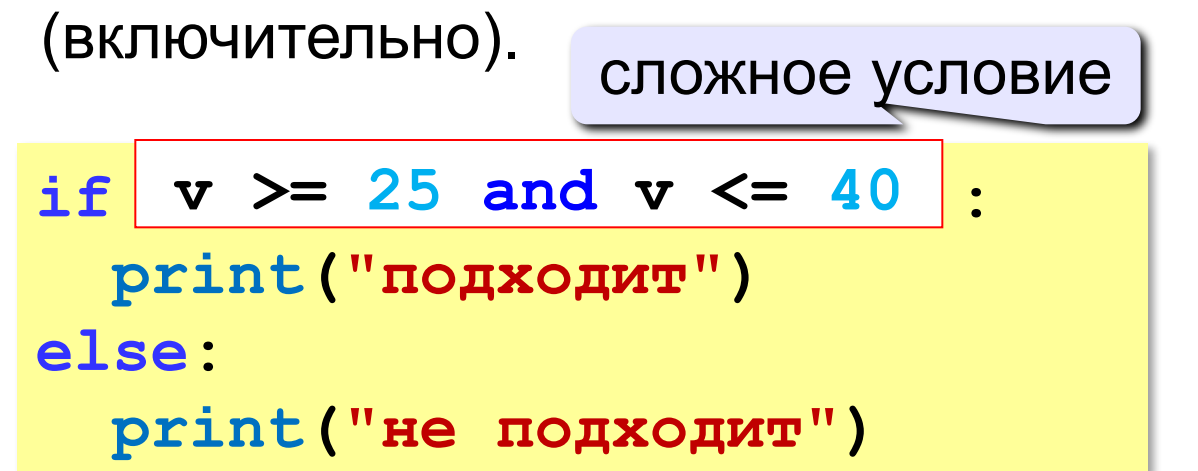

#### **and** «И»: **одновременное** выполнение всех условий!

### **Сложные условия**

*Задача*: набор сотрудников в возрасте **25-40 лет** 

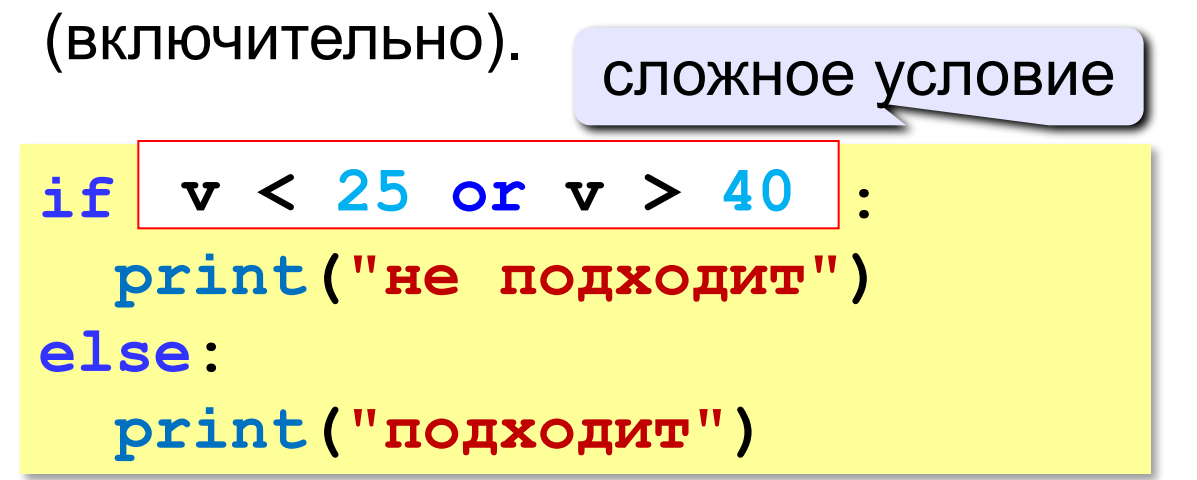

## **or** «ИЛИ»: выполнение **хотя бы одного** из двух условий!

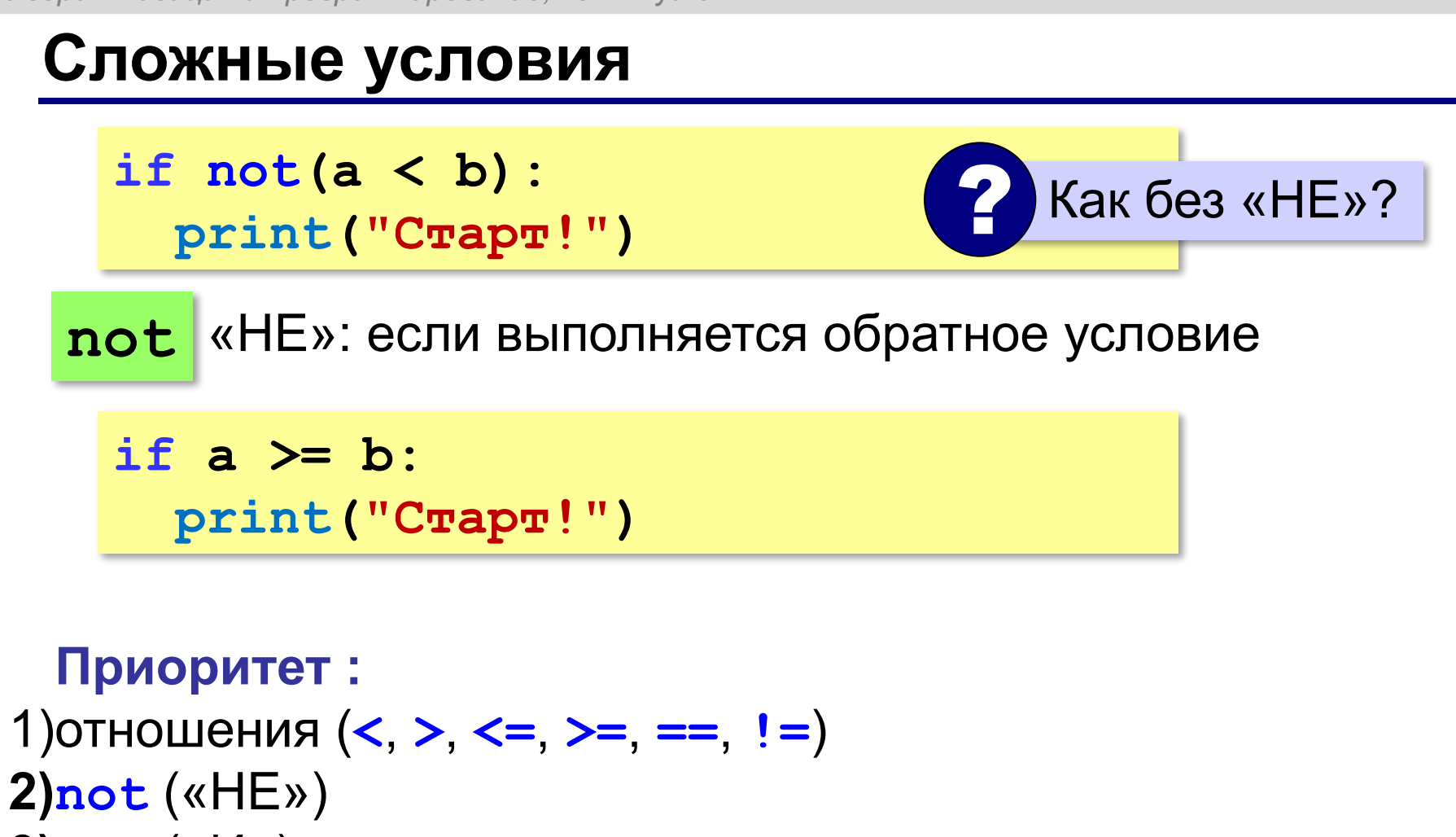

**3)and** («И») **4)or** («ИЛИ»)

**«3»:** Напишите программу, которая получает три числа рост трёх спортсменов, и выводит сообщение «По росту.», если они стоят по возрастанию роста, или сообщение «Не по росту!», если они стоят не по росту.

#### **Пример:**

**Введите рост трёх спортсменов:** 

**165 170 172**

**По росту.**

**Пример:**

**Введите рост трёх спортсменов:** 

```
175 170 172
```
**Не по росту!**

**«4»:** Напишите программу, которая получает номер месяца и выводит соответствующее ему время года или сообщение об ошибке.

**Пример:**

**Введите номер месяца:**

**5**

**Весна.**

**Пример:**

**Введите номер месяца:**

#### **15**

**Неверный номер месяца.**

**«5»:** Напишите программу, которая получает возраст человека (целое число, не превышающее 120) и выводит этот возраст со словом «год», «года» или «лет». Например, «21 год», «22 года», «25 лет».

**Пример:**

**Введите возраст: 18**

**Вам 18 лет.**

**Пример:**

**Введите возраст: 21**

**Вам 21 год.**

**Пример:**

**Введите возраст: 22**

**Вам 22 года.**

**Программирование на языке Python**

# **Символьные строки**

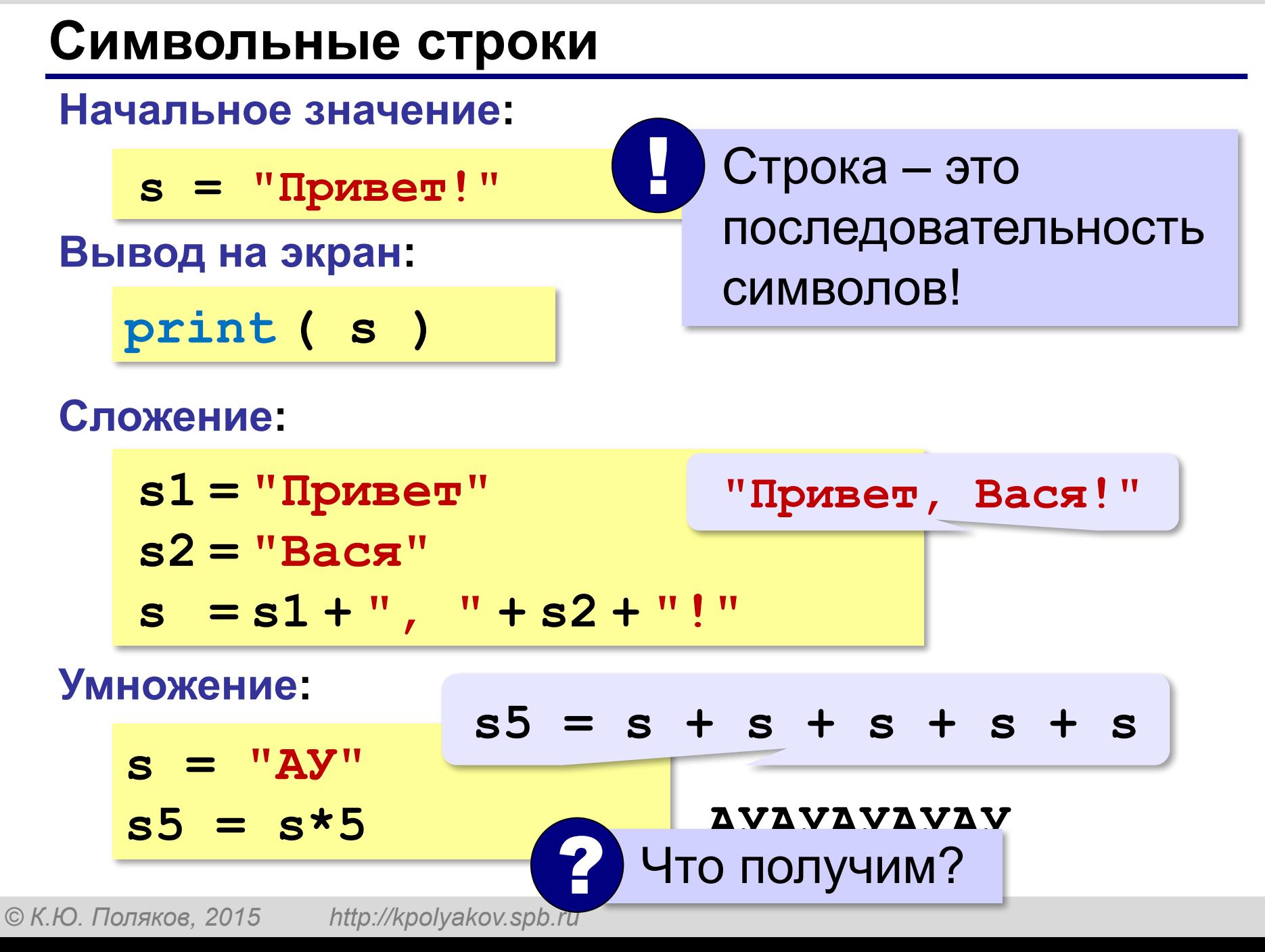

#### **Символьные строки**

#### **Вывод символа на экран:**

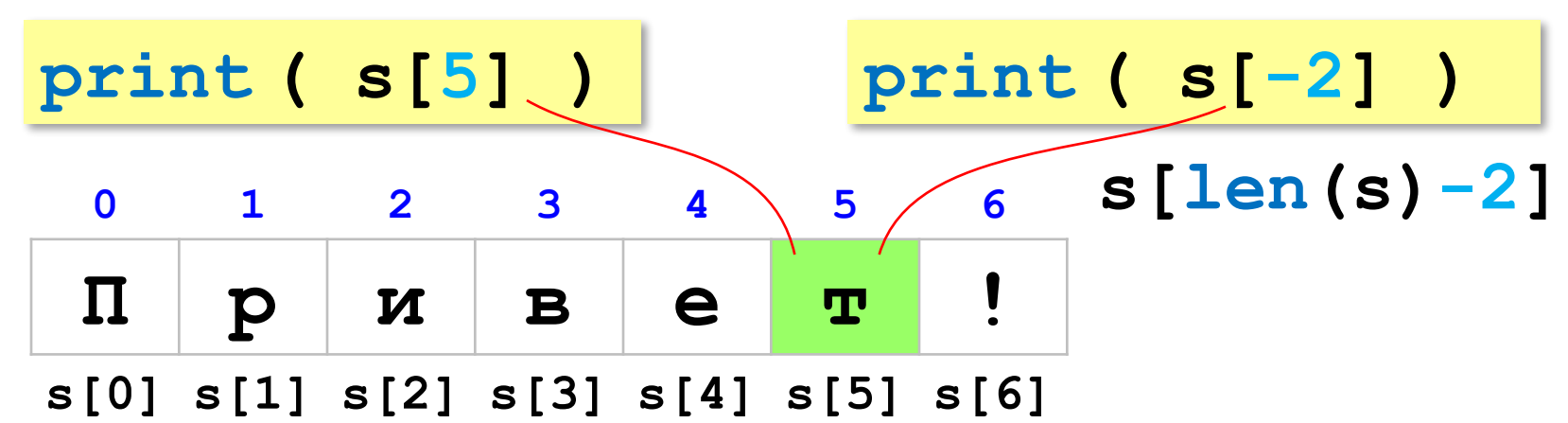

#### **Длина строки:**

**n = len ( s )**

### **Символьные строки**

#### **Ввод с клавиатуры:**

$$
s = input ( "Beq = \text{mm} : " )
$$

#### **Изменение строки: строки запрещено!**

**s[4] = "a"**

! Строка – это неизменяемый объект!

#### **... но можно составить новую строку:**

$$
s1 = s + "a" \t\t\t\t\ncocraburb «KOT»\ns = "mφopmawka"\nprint(s[-2]+s[3]+s[-4])
$$

**Срезы**

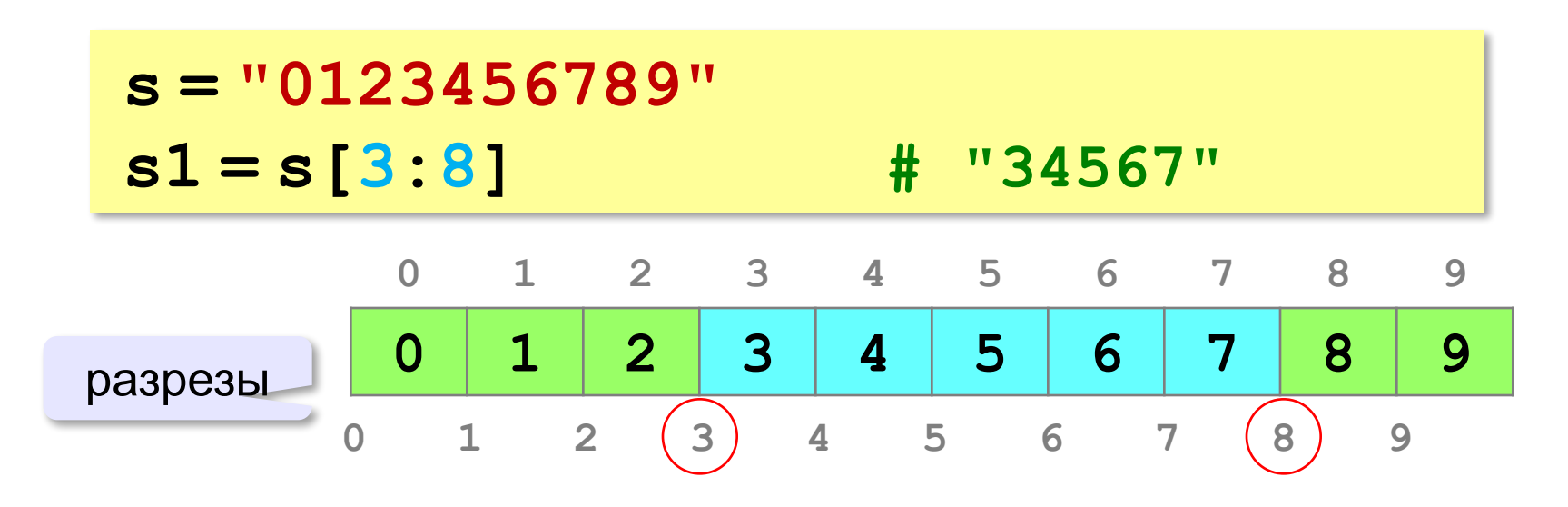

#### **Срезы строк**

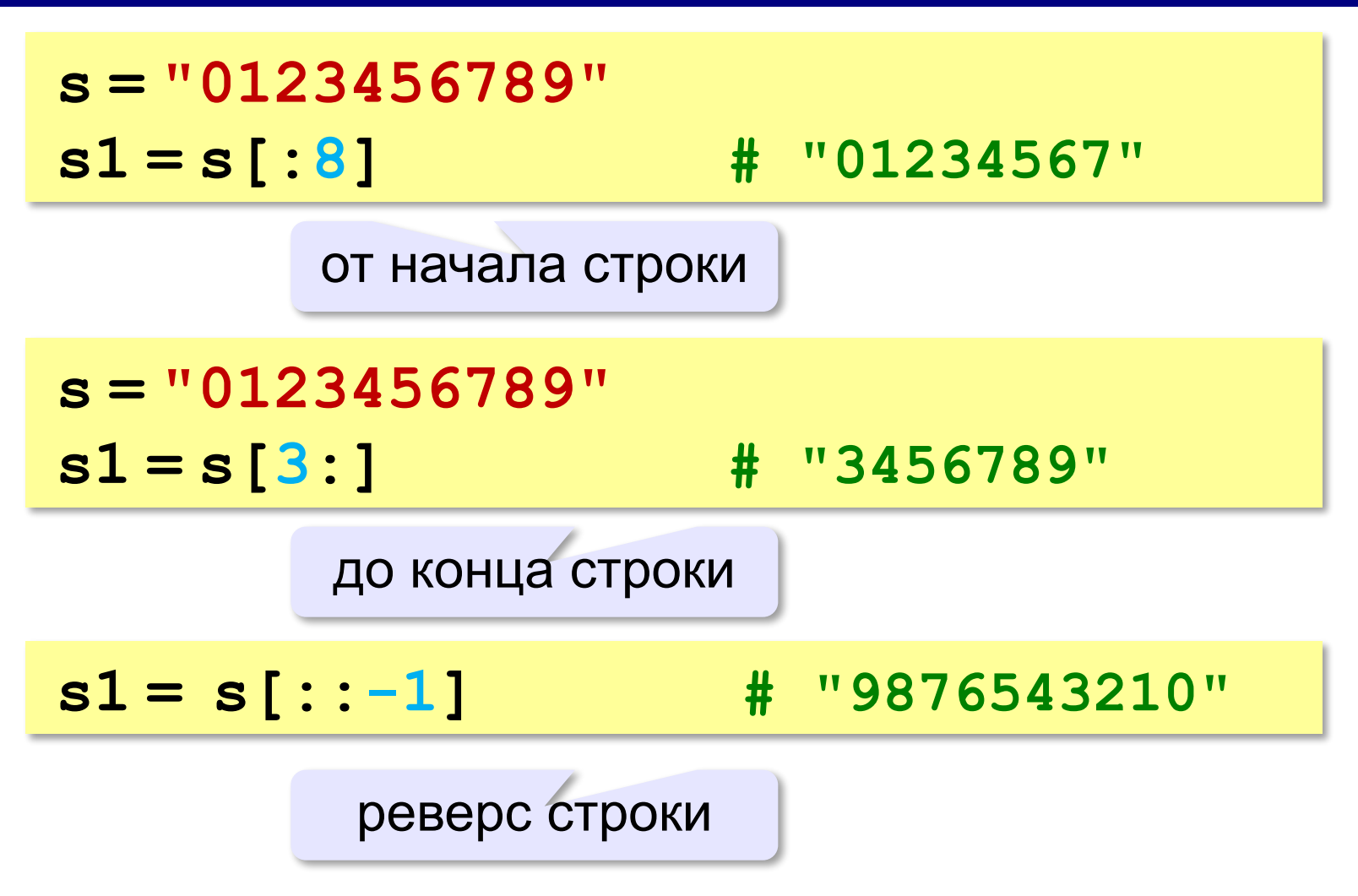

#### **Операции со строками**

**Срезы с отрицательными индексами: s = "0123456789" s1 = s[:-2] # "01234567" len(s)-2 s = "0123456789" s1 = s[-6:-2] # "4567" len(s)-6 len(s)-2**

#### **66**

#### **Операции со строками**

#### **Удаление:**

**s = "0123456789"**

**s1 = s[:3] + s[9:] # "0129"**

**"012" "9"**

**Вставка:**

**s = "0123456789"**

**s1 = s[:3] + "ABC" + s[3:]**

**"012ABC3456789"**

**«3»:** Ввести с клавиатуры пароль (символьную строку), если его длина меньше, чем **6** символов, вывести сообщение «Слишком короткий пароль!», иначе вывести сообщение «ОК».

**Пример:**

**Введите пароль:**

**12345**

**Слишком короткий пароль!**

**Пример:**

**Введите пароль:**

**123456789**

**ОК.**

**«4»:** Ввести с клавиатуры пароль (символьную строку). Если его длина меньше, чем **6** символов, вывести сообщение «Слишком короткий пароль!». Если пароль начинается с букв «qwerty» вывести сообщение «Ненадёжный пароль!». Если ошибок не было, вывести сообщение «ОК».

**Пример:**

**Введите пароль: qwerty12345 Ненадёжный пароль! Пример: Введите пароль: asdUTY7sakh ОК.**

**«5»:** Ввести с клавиатуры имя файла. Если расширение имени файла – **htm**, **html** или **php**, выдать сообщение «Это веб-страница!», иначе выдать сообщение «Что-то другое.»

**Пример:**

**Введите имя файла:**

**C:\DOC\Сайт\index.html**

**Это веб-страница!**

**Пример:**

**Введите имя файла:**

**C:\Документы\Приказ.doc**

**Что-то другое.**